# ODR-Tracker

# **Istruzioni per l'uso**

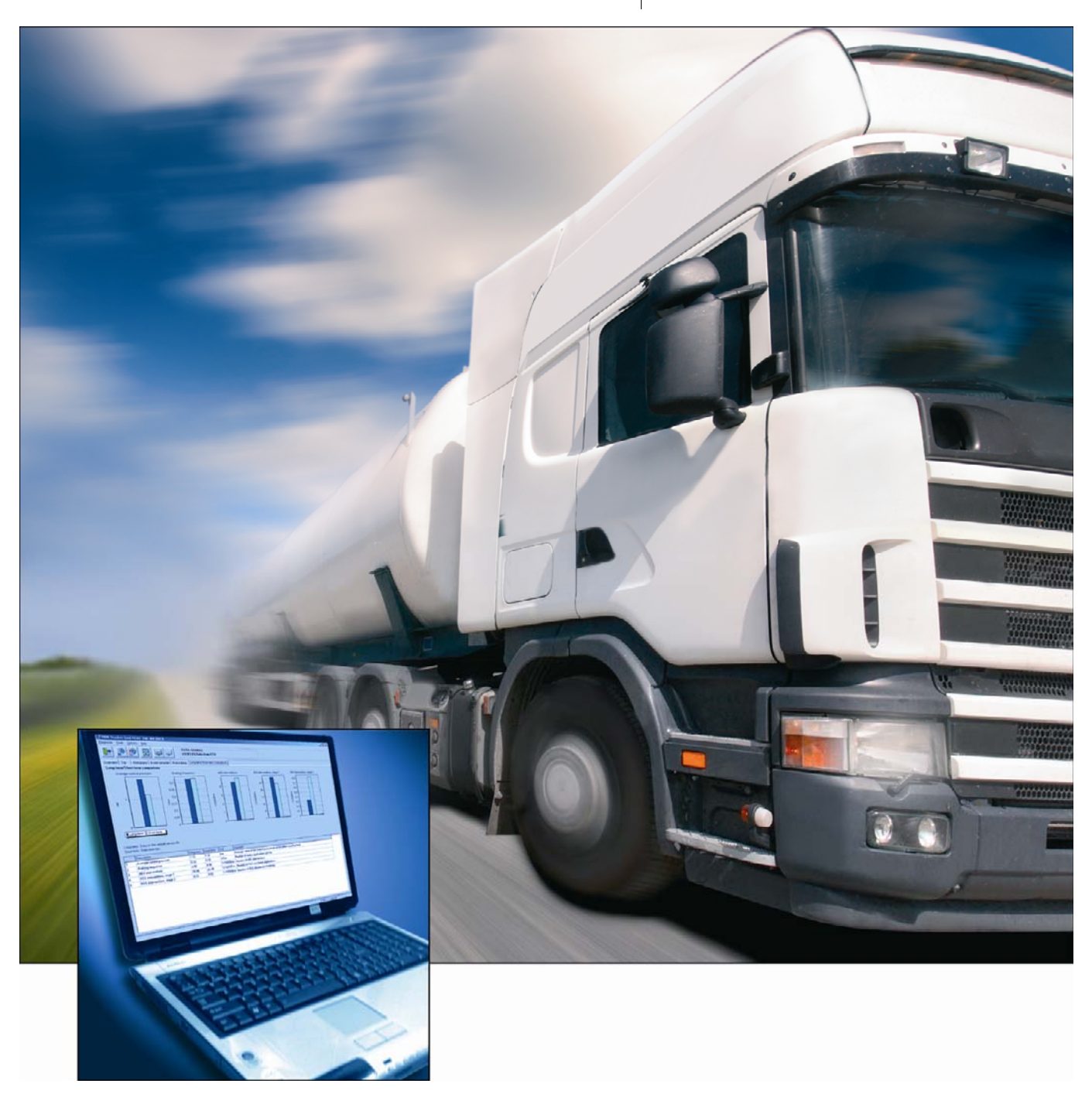

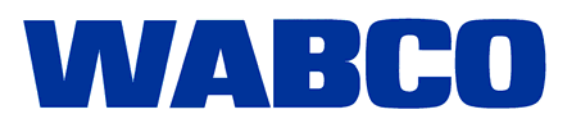

# ODR-Tracker

**Istruzioni per l'uso** 

Edizione1

 La presente pubblicazione non è soggetta ad alcun servizio di modifica. Per le nuove versioni consultare la sezione INFORM al sito www.wabco-auto.com

© 2008

**WABCO** 

Con riserva di modifiche. Versione1/01.2008(it) 815 050 149 3

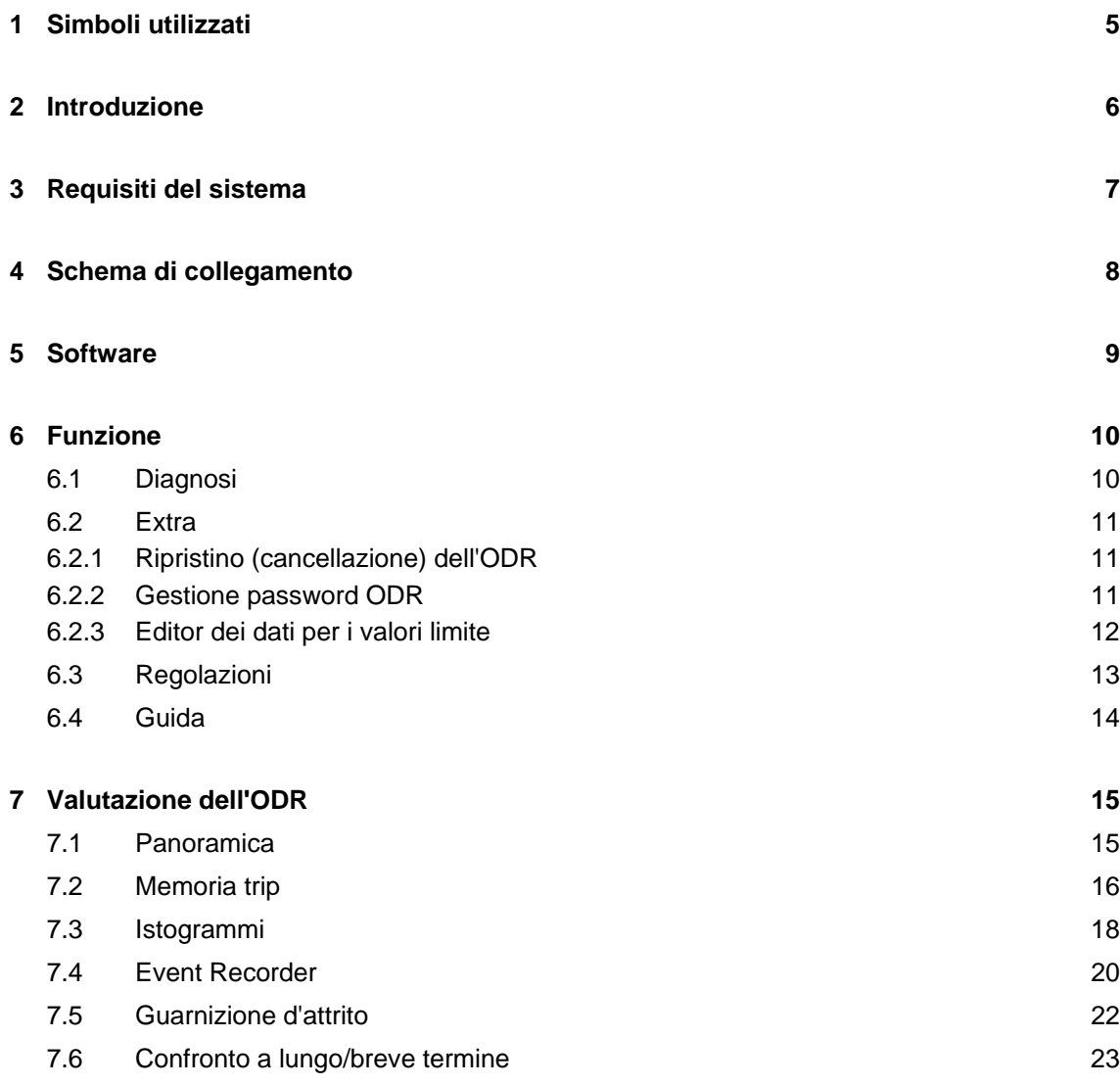

# **1 Simboli utilizzati**

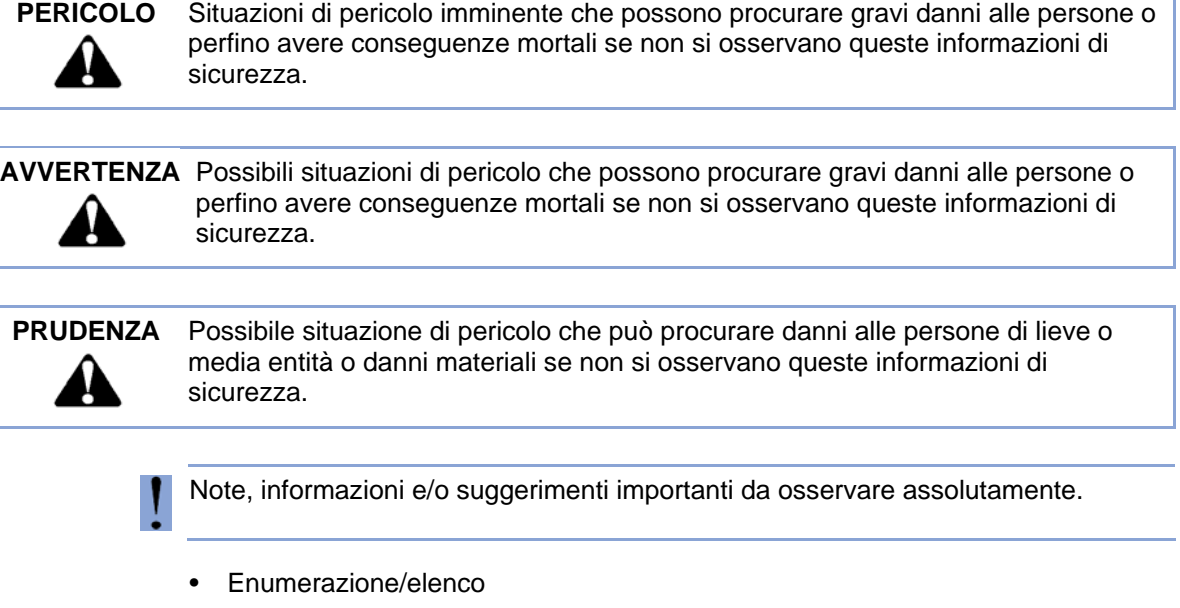

- Azione
- $\rightarrow$  Risultato di un'azione

# **2 Introduzione**

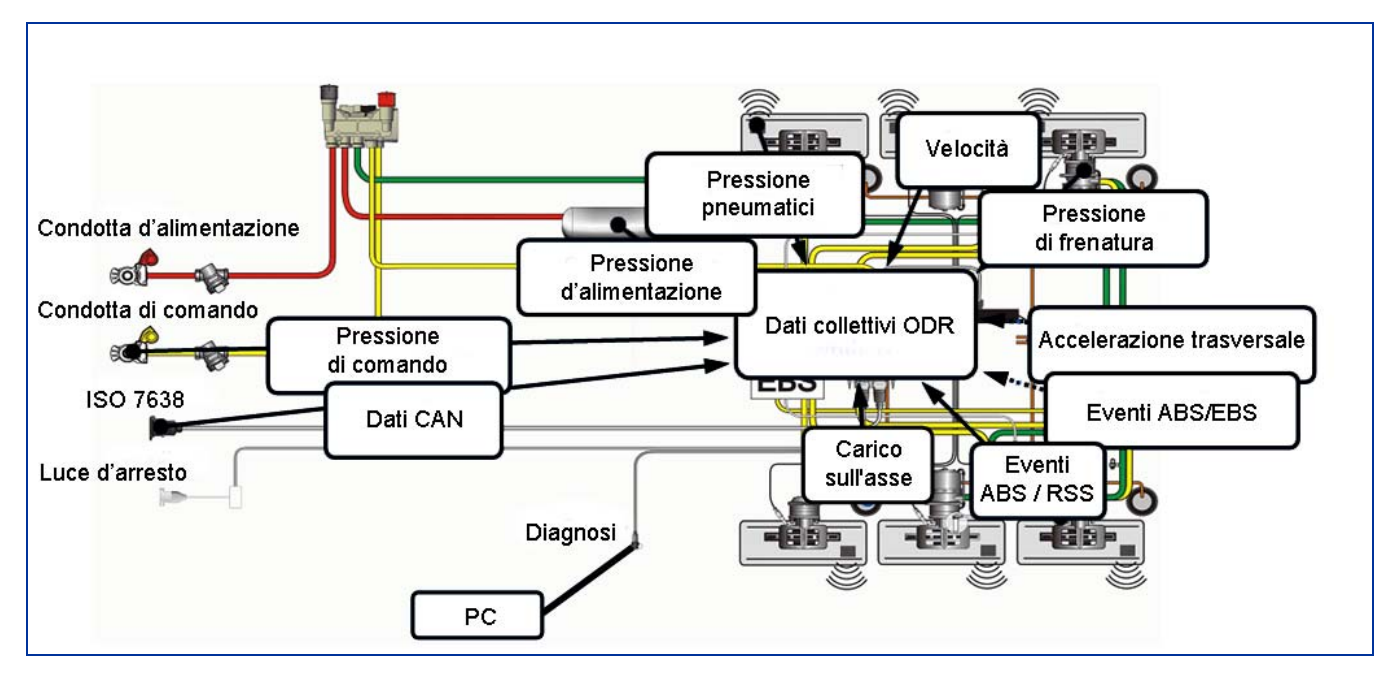

Con l'abilitazione di serie della Generazione Trailer EBS E la WABCO offre anche un apposito software, il cosiddetto ODR-Tracker.

Qui ODR sta per "Operating Data Recorder", la memoria dei dati d'esercizio integrata nel modulatore TEBS.

Tracker rappresenta il cosiddetto "Logbook", che indica in quali condizioni d'esercizio è stato utilizzato il rimorchio.

Ogni automezzo equipaggiato con Trailer EBS della generazione D (dalla settimana di produzione 01/2004) o con la nuova generazione E, viene dotato di questa memoria dei dati di esercizio integrata.

I dati sono finalizzati all'analisi relativa all'utilizzo dell'automezzo e alla valutazione del rimorchio utilizzato.

L'ODR-Tracker è un programma autonomo, che consente una valutazione e analisi direttamente nell'automezzo o sulla scrivania – senza dover utilizzare il software diagnostico TEBS.

## **3 Requisiti del sistema**

- PC con sistema operativo Windows 98, 2000, ME, NT, XP o Vista \*)
- almeno 64 MB di memoria principale
- ca. 30 MB di memoria libera sul disco fisso
- Rappresentazione colori con una risoluzione di almeno 800x600 punti (consigliato: 1024x768)
- 1 porta COM libera (connessione a 9 poli) risp. connessione USB

 \*) L'interfaccia diagnostica 446 301 001 0 consistente nel set 446 301 022 0 (con connessione USB) può essere utilizzato soltanto in sistemi Windows, che supportano anche lo standard di connessione USB (98, 2000, ME, XP, Vista).

# **4 Schema di collegamento**

**4 ODR-Tracker**

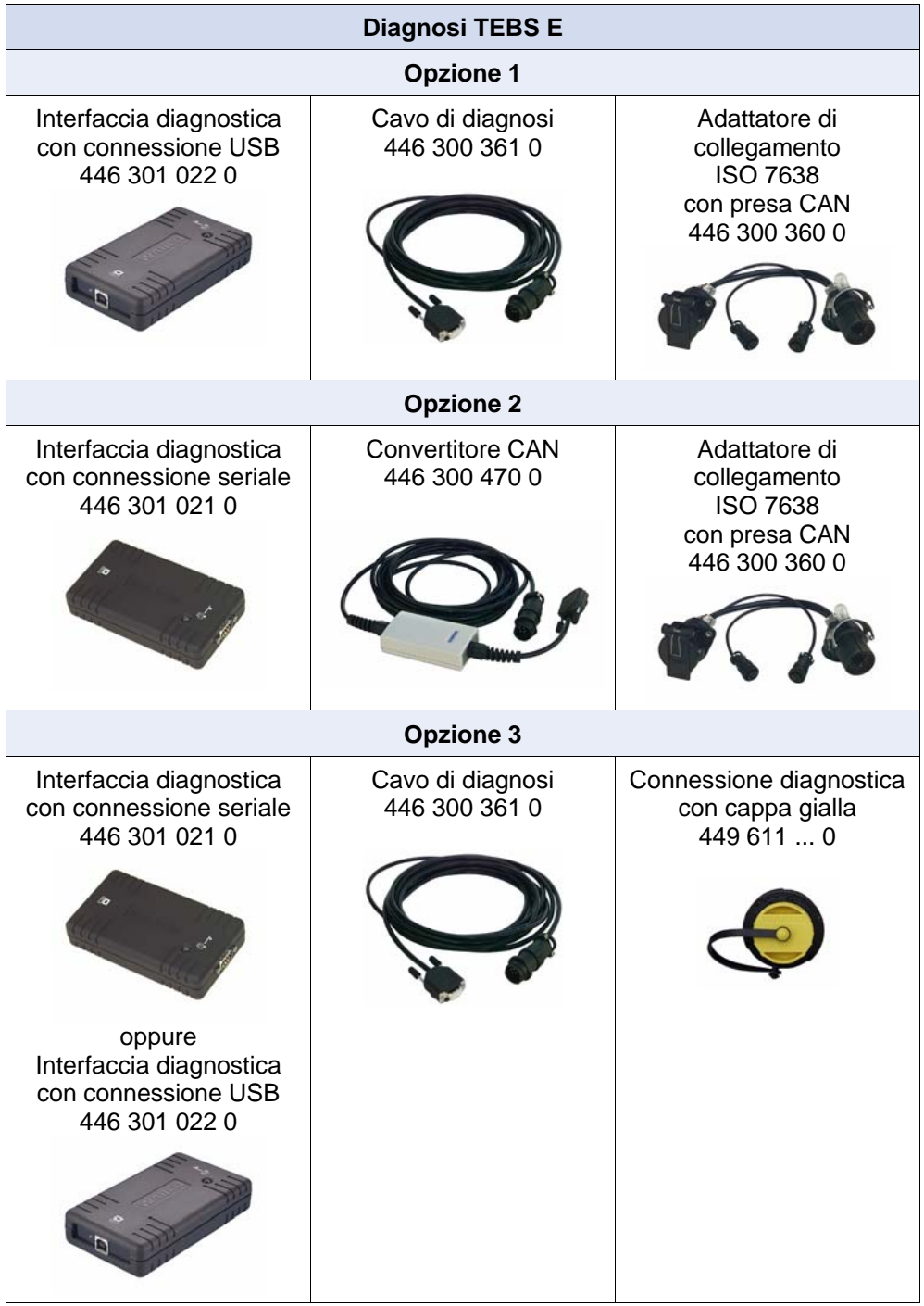

**WABCO** 

# **Software** | ODR-Tracker

### **5 Software**

Il programma ODR-Tracker è disponibile su USB-Stick indicando il codice identificativo WABCO 446 301 536 0.

Il software viene installato su un PC con sistema operativo Windows 98, 2000, ME, NT, XP e Vista) attraverso il programma di installazione WABCO nonché attraverso la rispettiva icona dal gruppo programmi WABCO ovvero dal menu Start.

### **Installazione del programma ODR-Tracker**

Aprire il file *setup.exe* sull'USB-Stick, per installare il programma. Digitare successivamente l'identificazione dell'utente.

### **Attivazione**

Digitare i dati di registrazione e richiedere quindi il codice di attivazione online, via fax, e-mail, scambio dati o telefonicamente.

#### **Funzione demo**

Il programma supporta una funzione demo. Richiamare a tal fine il programma con il parametro di trasmissione *DEMO*: *Start menu* => *DEMO - ODR-Tracker*

Nel gruppo di programmi viene creato un concatenamento per avviare il programma nel modo demo. In questo modo non è richiesta una connessione con la centralina ECU e tutte le finestre di dialogo possono essere aperte.

#### **Protezione anti-copia**

Il software diagnostico è dotato di una protezione anti-copia, che lega il software ad un hardware PC per delimitare l'attivazione ad un solo PC per licenza.

Dopo l'installazione sul sistema di destinazione, il software può essere utilizzato per breve tempo senza restrizioni, successivamente sarà comunque richiesta una attivazione.

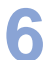

## **6 Funzione**

Dopo l'avvio del programma viene automaticamente stabilito il collegamento diagnostico con l'unità di controllo, e i dati specifici all'automezzo quindi letti e visualizzati.

Il software ODR-Tracker comprende le funzioni in seguito illustrate.

All'avvio del programma con inizializzazione automatica viene utilizzata l'interfaccia diagnostica usata per ultimo.

Qualora non fosse possibile stabilire il collegamento, verrà visualizzata una rispettiva segnalazione di errore, che offre la possibilità di selezionare un'altra interfaccia diagnostica.

Nel modo offline è possibile caricare un file con i dati di esercizio e salvarlo.

### **6.1 Diagnosi**

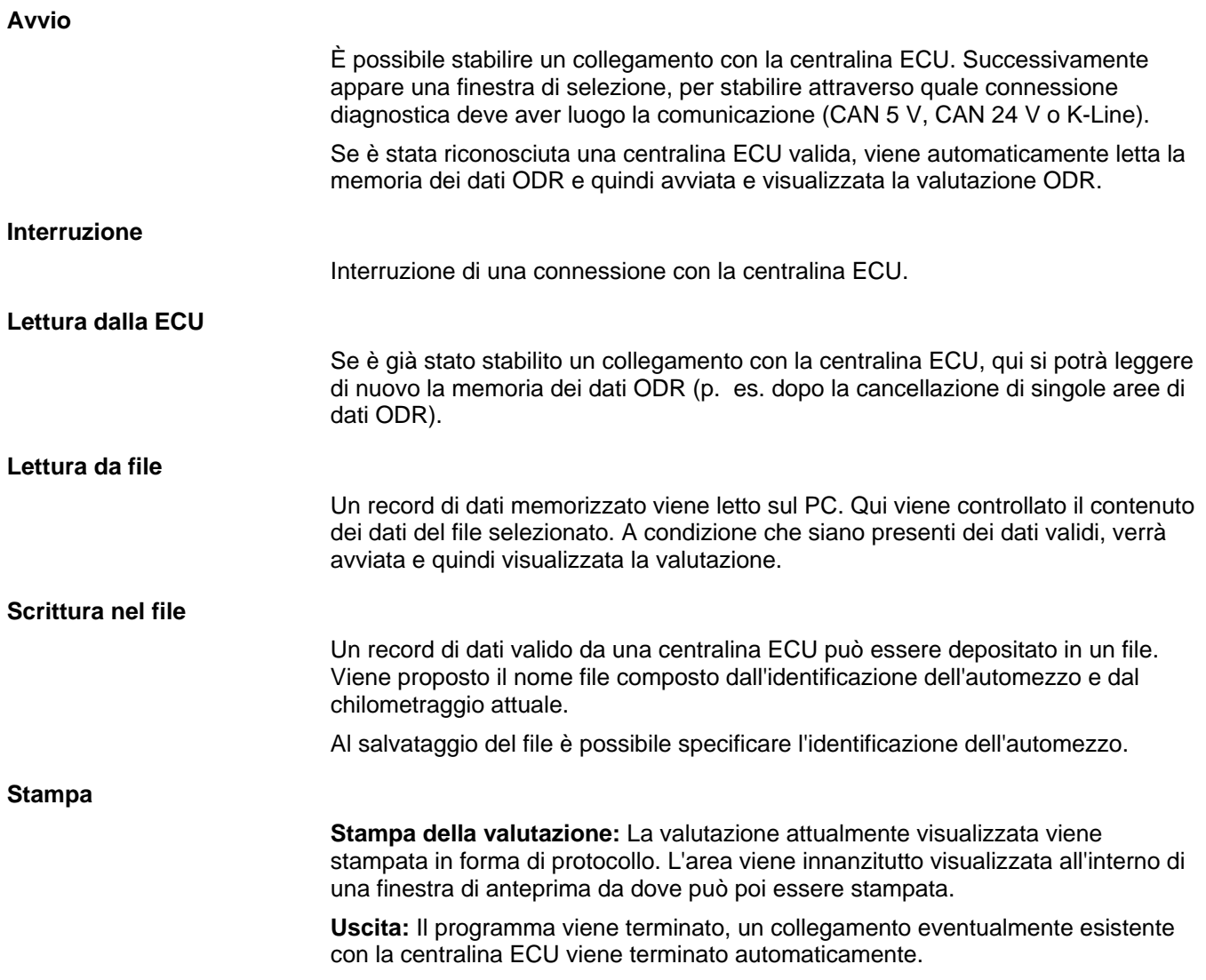

# **Funzione ODR-Tracker 6**

### **6.2 Extra**

### **6.2.1 Ripristino (cancellazione) dell'ODR**

Si possono cancellare i seguenti campi dell'ODR:

- Panoramica, istogrammi e memoria trip
- Memoria ABS
- **Memoria RSS**

#### **6.2.2 Gestione password ODR**

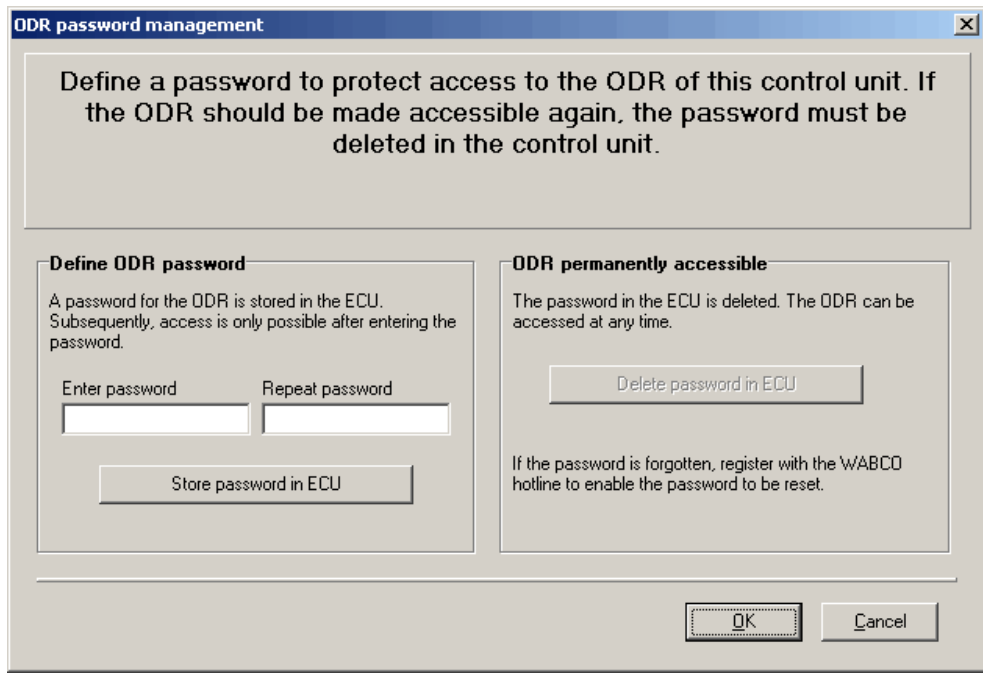

È possibile proteggere l'accesso all'ODR per mezzo di una password. Per l'accesso in lettura in questo caso sarà necessario digitare questa password.

La password può essere modificata ed eliminata nella finestra Gestione password ODR (si veda la figura).

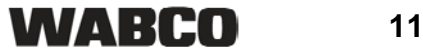

#### **6.2.3 Editor dei dati per i valori limite**

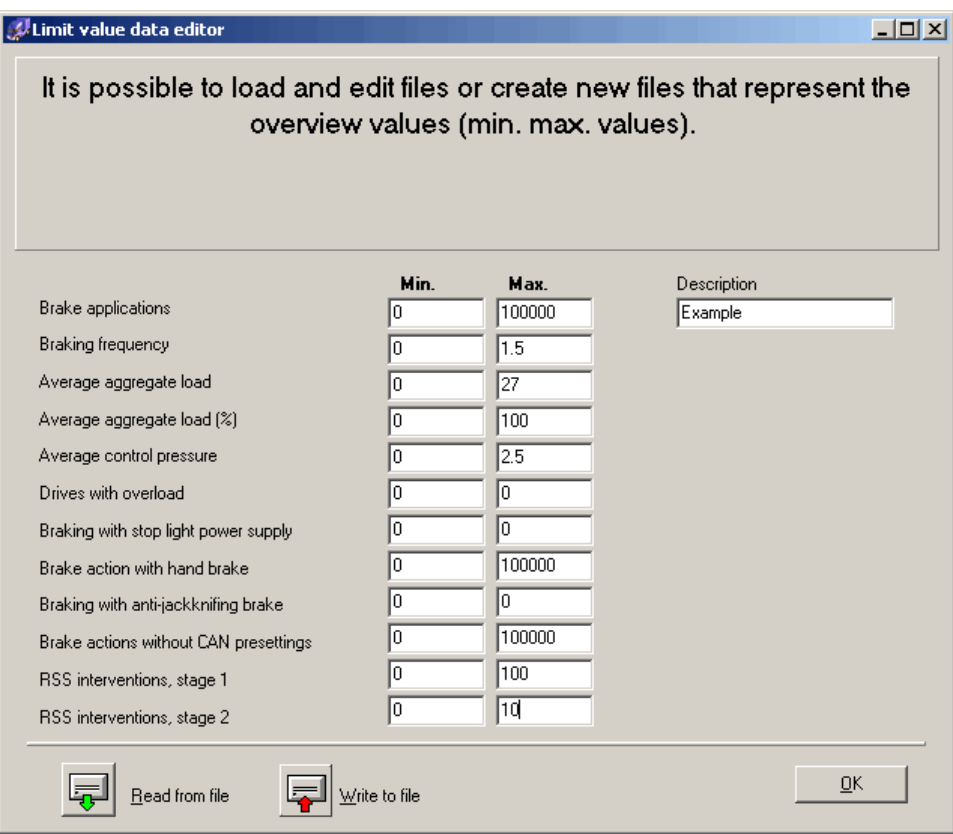

All'interno dell'analisi sulla pagina panoramica è possibile una valutazione dei dati letti. I valori limite qui rilevanti possono essere regolati e quindi salvati in un file. Questo file viene selezionato nella panoramica.

Si dovrebbero possibilmente rispettare i valori limite predefiniti dalla WABCO.

J

# **Funzione ODR-Tracker 6**

# **6.3 Regolazioni**

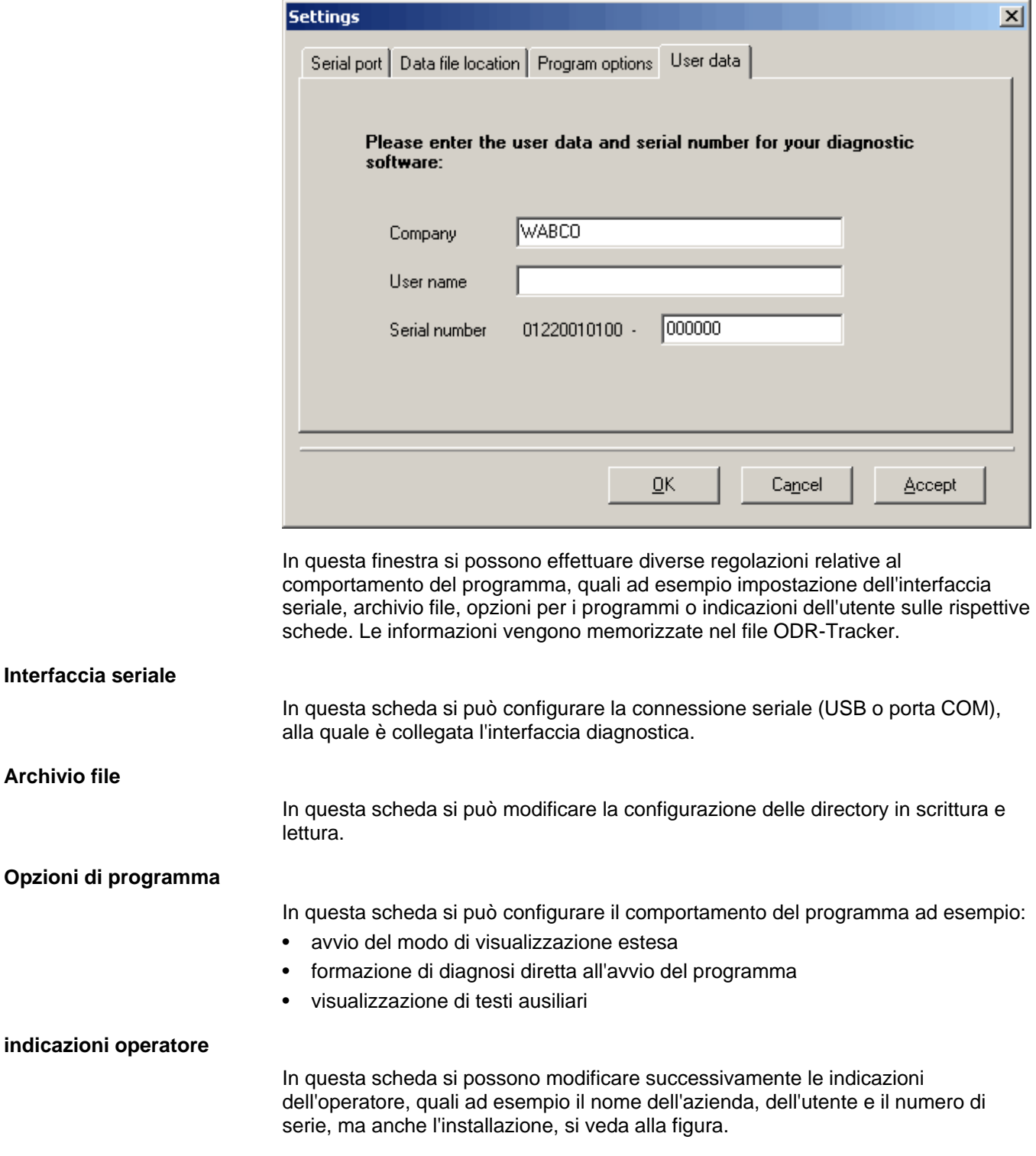

### **6.4 Guida**

### **ECU supportate**

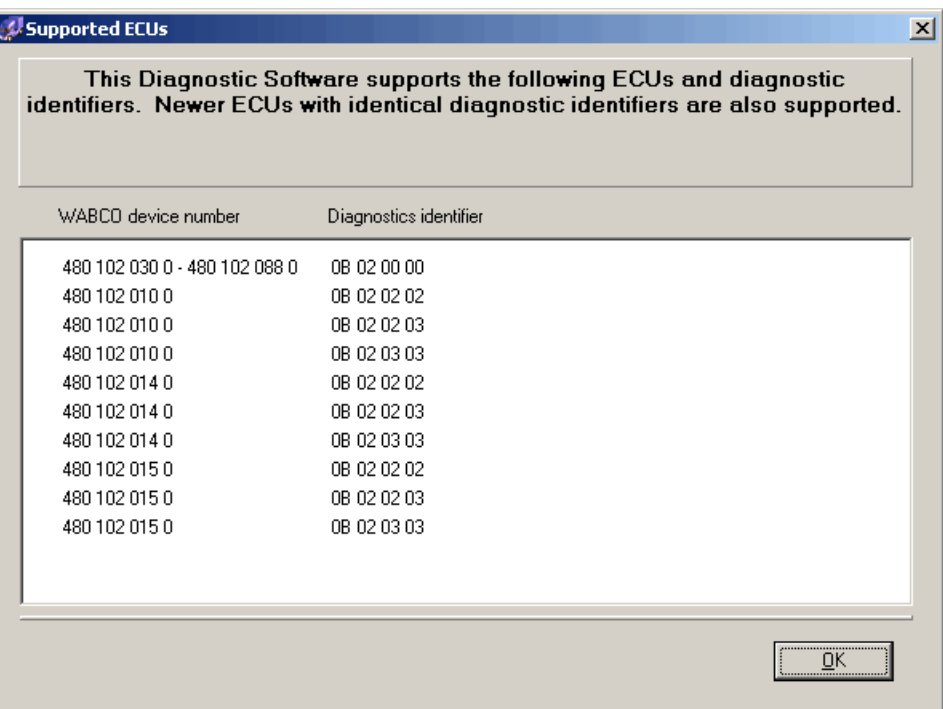

Nella finestra *Supported ECUs (ECU supportate)* vengono elencate tutte le centraline ECU supportate da questo programma.

### **Info su**

Nella finestra *About (Info su)* vengono visualizzati la versione del software diagnostico, l'utente registrato e il numero di serie. Inoltre, vengono visualizzati anche il nome e la versione del programma nell'interfaccia diagnostica.

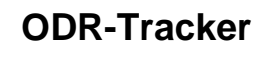

## **7 Valutazione dell'ODR**

La valutazione dell'ODR viene rappresentata su parecchie schermate, che sono spiegate in seguito. In parte i dati vengono rappresentati in tabelle e in una rispettiva grafica.

### **7.1 Panoramica**

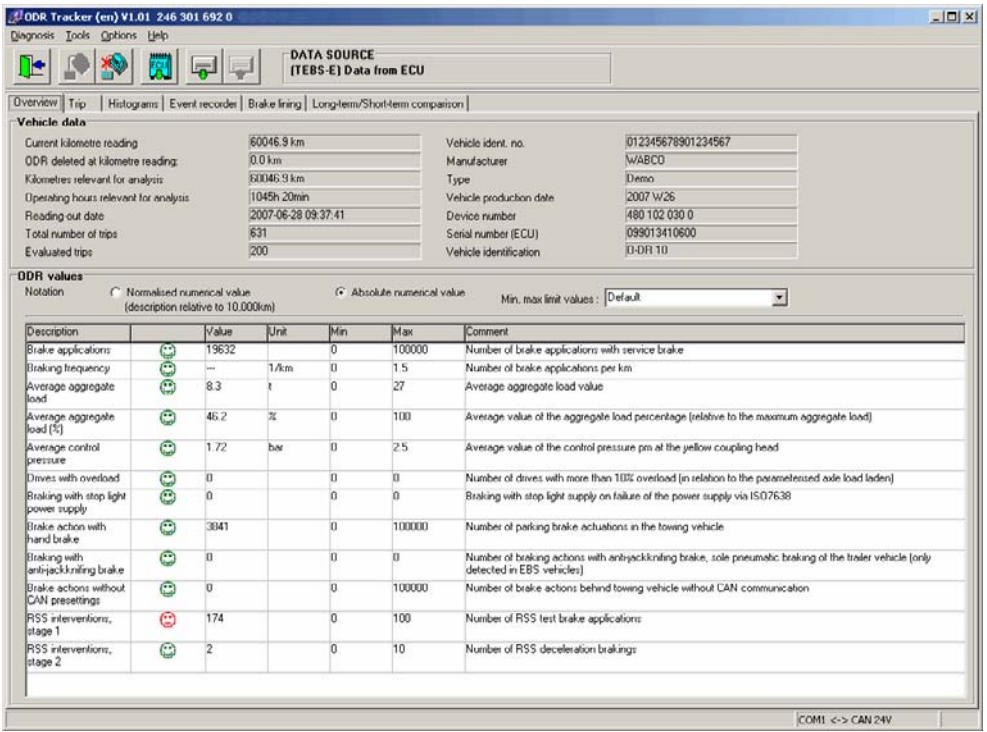

### **Data veicoli**

Nella scheda *Overview (panoramica)*vengono visualizzati i *Vehicle data (dati dell'automezzo)* risp. della ECU, quali ad esempio il *Current kilometre reading (chilometraggio attuale)* per la valutazione dei chilometri ossia ore d'esercizio rilevanti, *Total number of trips (viaggi complessivi)*, ecc.

### **Valori ODR**

I valori ODR possono essere visualizzati come *Absolute numerical value (valore numerico assoluto)* o *Normalised numerical value (description relative to 10,000km (valore numerico standardizzato riferito a 10.000km))*.

I limiti validi per la valutazione possono essere ricaricati individualmente dal file dell'automezzo da analizzare.

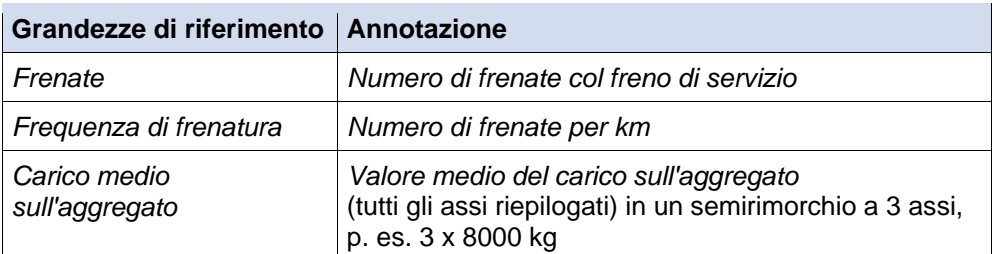

**7 ODR-Tracker**

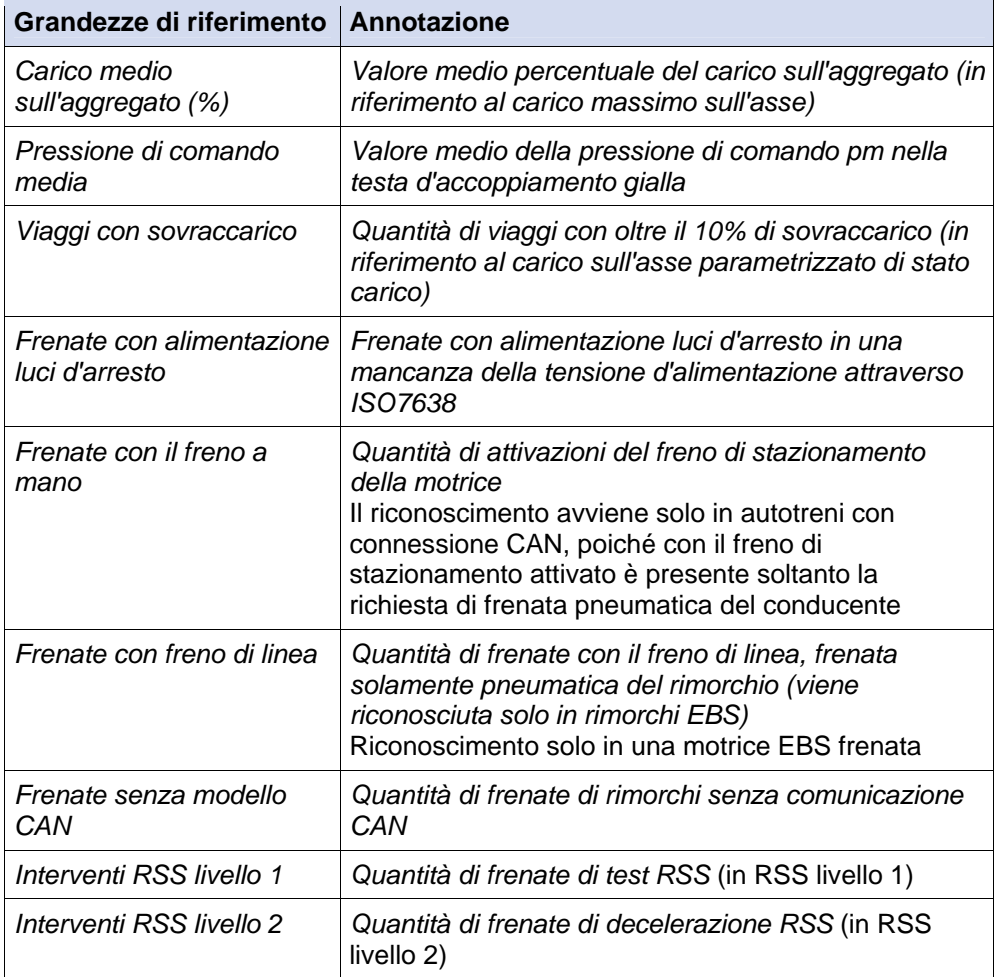

## **7.2 Memoria trip**

**Definizione trip:** Un trip presenta un percorso di almeno 5 km e una velocità minima di 30 km/h, a tal fine è necessario che sia acceso il quadro.

Nella memoria trip del modulatore Trailer EBS E vengono memorizzati i dati degli ultimi 200 trip.

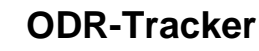

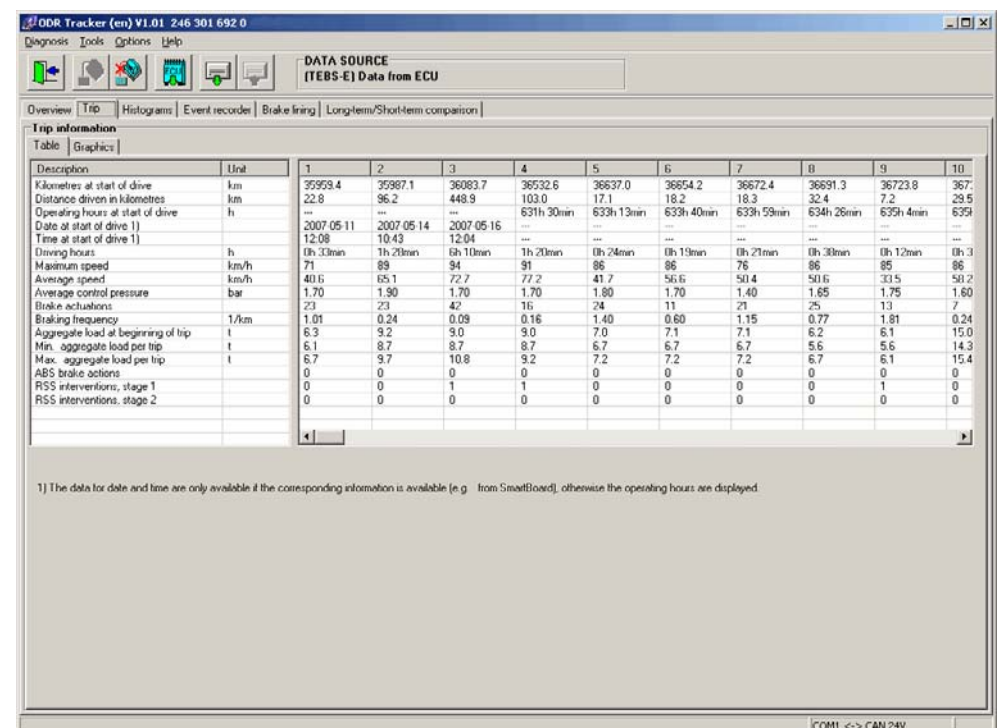

#### **Tabella**

Vengono rappresentati i dati dei trip esistenti. I dati possono essere rappresentati come grafica o all'interno di una tabella.

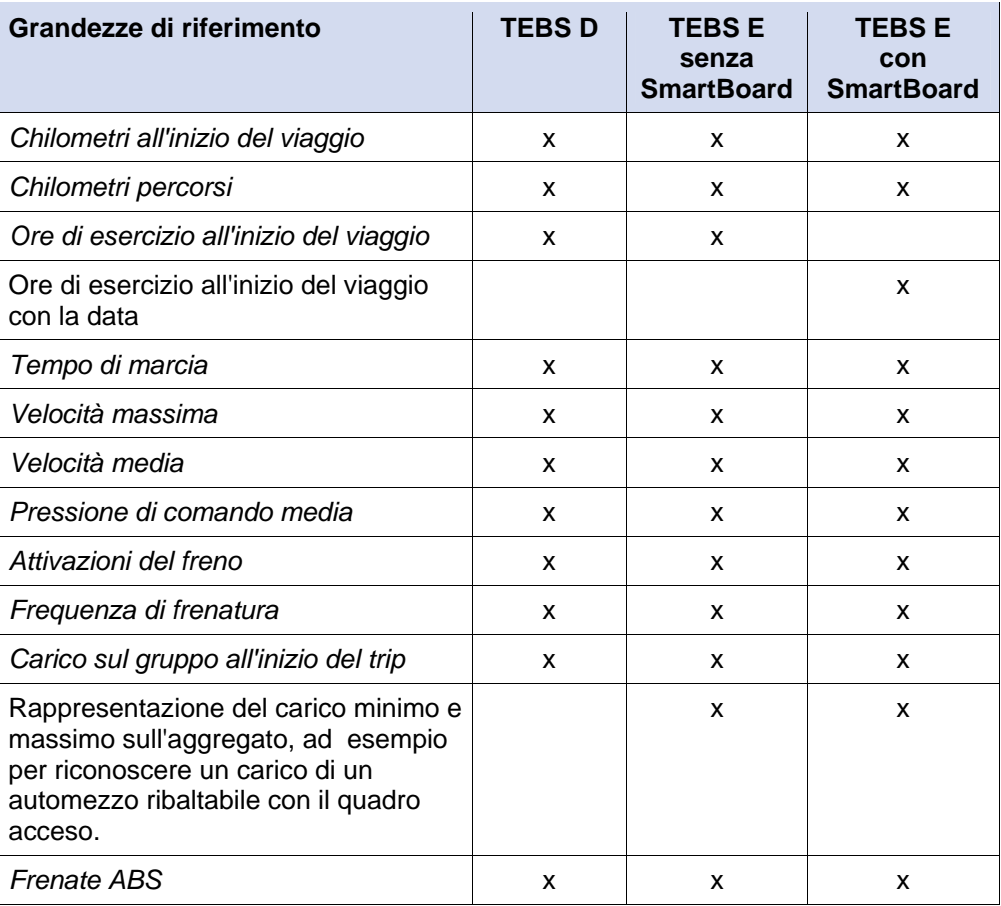

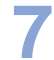

**7 ODR-Tracker**

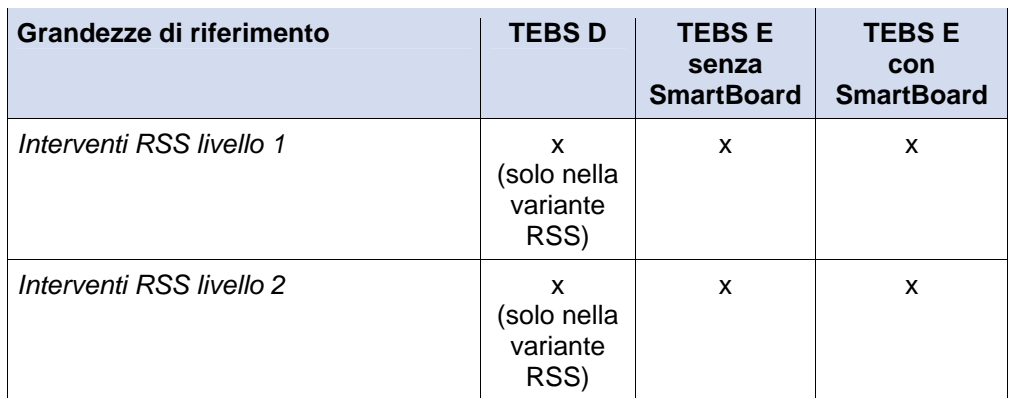

### **Grafico**

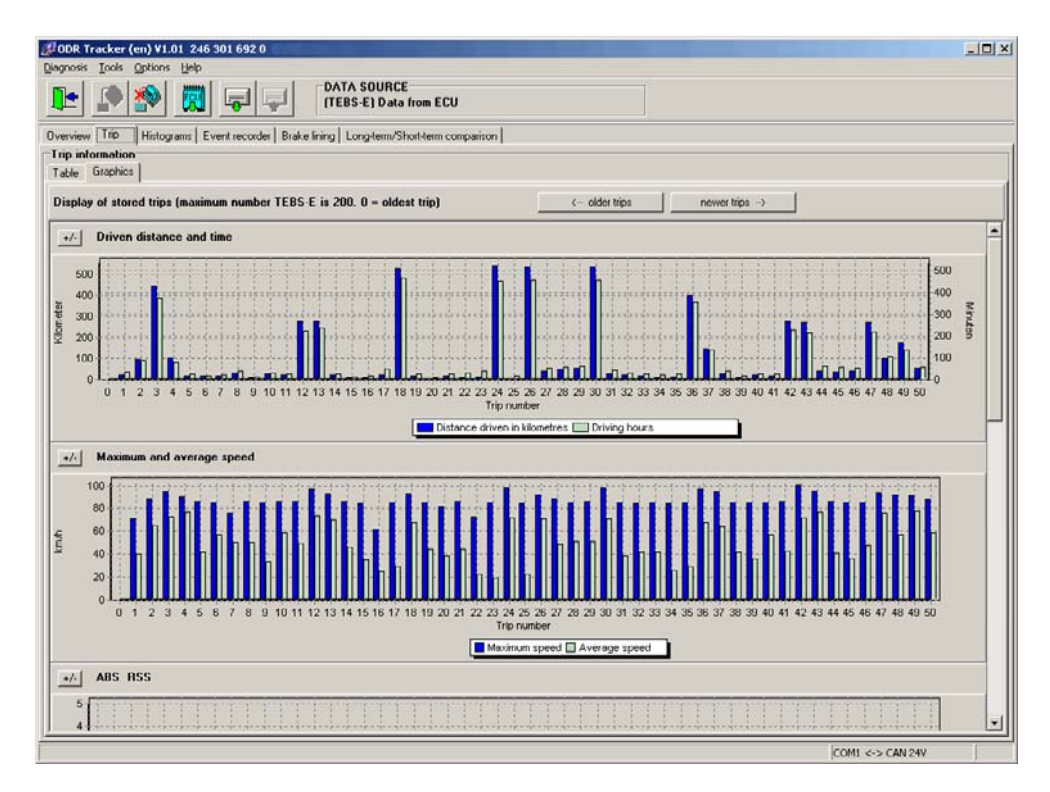

Nella scheda *Grafica* si possono visualizzare i trip memorizzati nella memoria trip in forma grafica.

- *Driven distance and time (percorso e tempo)*
- *Maximum and average speed (velocità massima e media)*
- (regolazioni) *ABS & RSS*
- *Power unit load (carico sull'aggregato)*
- *Braking frequency (frequenza di frenatura)*
- *Control pressure (pressione di comando)*

Inoltre, attraverso i pulsanti si possono visualizzare i *<-- older trips (trip più vecchi)* e *newer trips (trip più recenti) -->* in TEBS D fino a 30 trip e in TEBS E fino a 200 trip.

### **7.3 Istogrammi**

**Definizione istogramma:** Un istogramma rappresenta la distribuzione degli eventi verificatisi attraverso il periodo d'esercizio di un automezzo.

**WABCO** 

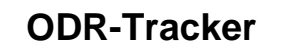

I valori degli istogrammi vengono rappresentati in classi singole.

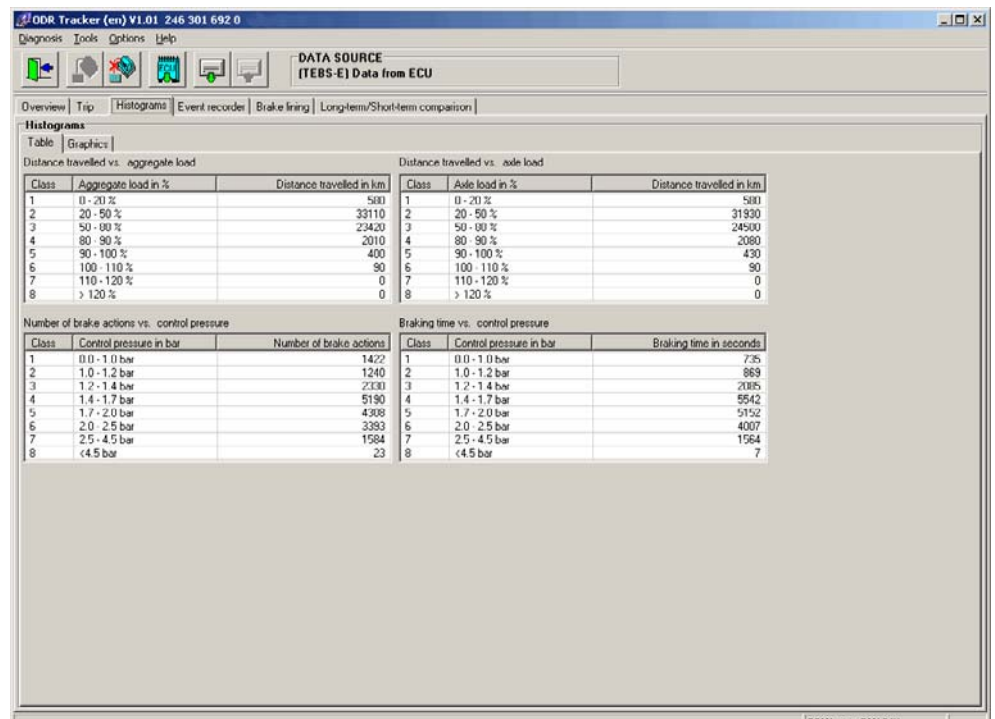

**Tabella** 

Nella scheda *Table (Tabella)* sono disponibili i valori seguenti:

- Chilometri percorsi rispetto al carico sull'aggregato (disponibile solo per TEBS E)
- Chilometri percorsi rispetto al carico sull'asse
- Quantità di frenate a rispetto alla pressione di comando
- Tempo di frenata rispetto alla pressione di comando (disponibile solo per TEBS E)

**Carico sull'aggregato (somma di tutti gli assi):** In questo istogramma viene memorizzato quanti chilometri sono stati percorsi per ogni categoria di carico sul gruppo.

**Carico sull'asse (carico su un'asse):** In questo istogramma viene memorizzato quanti chilometri sono stati percorsi per ogni categoria di carico sul gruppo.

**Pressione di comando:** In questo istogramma viene memorizzato quante frenature sono state eseguite per ogni categoria. Viene memorizzata anche la massima pressione verificatasi.

### **Grafico**

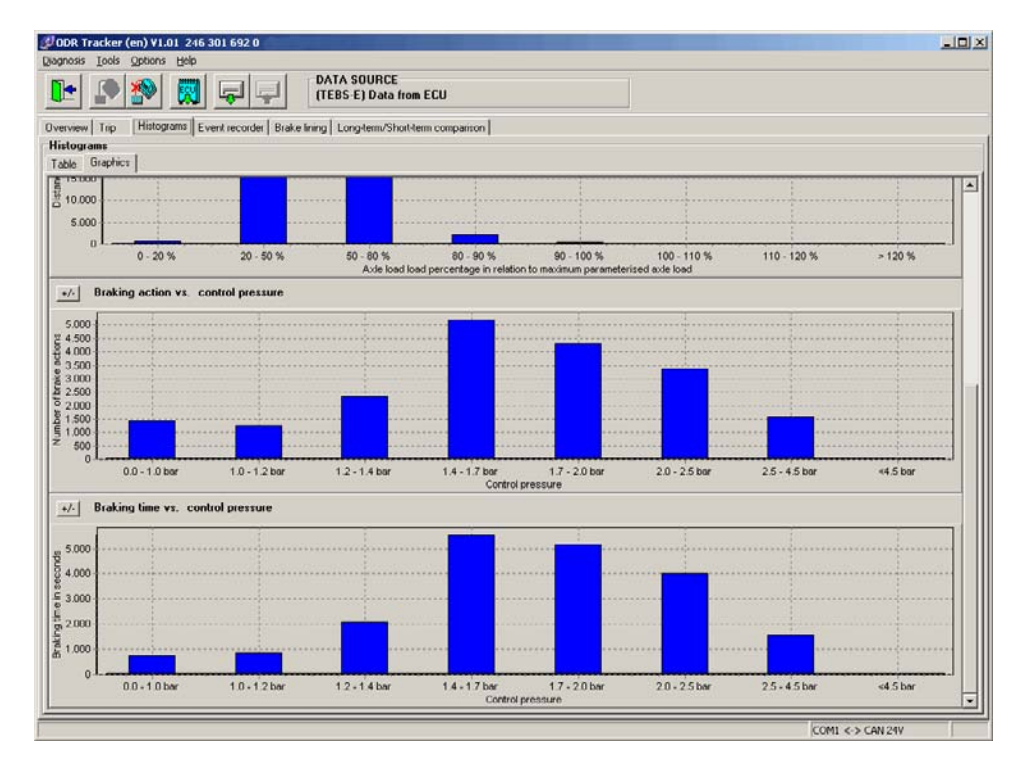

Qui i valori riportati nella *Table (Tabella)* vengono rappresentati graficamente. È anche possibile mascherare e nascondere singole grafiche.

### **7.4 Event Recorder**

| <u>ne</u>                                                                                                    |                                           |                                                                              | <b>DATA SOURCE</b><br><b>ITEBS El Data from ECU</b>                                              |                    |                                 |                                         |                         |                       |
|----------------------------------------------------------------------------------------------------|-------------------------------------------|------------------------------------------------------------------------------|--------------------------------------------------------------------------------------------------|--------------------|---------------------------------|-----------------------------------------|-------------------------|-----------------------|
|                                                                                                    | Overview Trip                             |                                                                              | Histograms   Event recorder   Brake lining   Long-term/Short-term comparison                     |                    |                                 |                                         |                         |                       |
| <b>Event recorder</b><br>(27) V ABS chi interventions<br>Display<br>(50) I RSS test braking actions<br>121 T RSS deceleration brakings |                                           | (47) V Warning lamp on<br>(1) Ⅳ Brake pad wom<br>(2) V Tyre pressure too low | $[0]$ $\triangledown$ GIO-FKA $\uparrow$ )<br>$(0)$ $\nabla$ GIO-FKD $($<br>$(0)$ $\nabla$ Other |                    | $AI$ On<br>ALO <sub>ff</sub>    |                                         |                         |                       |
| No.                                                                                                    | Type                                      |                                                                              | Odometer reading   Operating hours/Da.                                                           | Speed              | Control pressure                | Aggregate load   Kilometre reading (e., |                         | Operating hours/Da -  |
| $\Omega$                                                                                                    | RSS test braking acti                     | 50691.0 km                                                                   | 887h 41min                                                                                       | 37 km/h            | $0.00$ bar                      | 6.71                                    | 50691.0 km              | 887h 41m              |
|                                                                                                    | RSS test braking acti                     | 50996.5 km                                                                   | 893h OEmin                                                                                       | 20 km/h            | $0.80$ bar                      | 6.11                                    | 50986.5 km              | 893h 06m              |
| $\frac{2}{3}$                                                                                                    | Warning lamp on                           | 639.6 km                                                                     | 10h 46min                                                                                        | 12 km/h            | 0.00 <sub>bar</sub>             | 3.1 <sub>t</sub>                        | 640.0 km                | 10h 48m               |
|                                                                                                    | RSS test braking acti                     | 51000.4 km                                                                   | 893h 22min                                                                                       | 34 km/h            | $0.00$ bar                      | 6.11                                    | 51000.5 km              | 893h 22n              |
| $\overline{4}$                                                                                                    | Warning lamp on                           | 1992.5 km                                                                    | 34h 39min                                                                                        | 10 km/h            | 0.65 bar                        | 3.1 <sub>1</sub>                        | 1982.5 km               | 34h 39m               |
| $\overline{5}$                                                                                                    | Warning lamp on                           | 2147.7 km                                                                    | 39b 03min                                                                                        | 8 km/h             | 0.55 bar                        | 11.3t                                   | 2147.8 km               | 35h 03n               |
| $\overline{6}$                                                                                                    | Warning lamp on                           | 2147.8 km                                                                    | 39h 04min                                                                                        | 12 km/h            | 0.00 <sub>bar</sub>             | 11.3t                                   | 2148.8 km               | 39h 07m               |
| $\overline{7}$<br>$\overline{8}$                                                                                                    | RSS test braking acti                     | 52963.7 km                                                                   | 927h 23min                                                                                       | 40 km/h            | 0.00 <sub>bar</sub>             | 8.2t                                    | 52963.7 km              | 927h 23m              |
|                                                                                                    | RSS test braking acti                     | 54327.6 km                                                                   | 948h 26min                                                                                       | 33 km/h            | 0.00 <sub>bar</sub>             | 9.21                                    | 54327.7 km              | 948h 26m              |
| 9                                                                                                    | RSS test braking acti.                    | 54878.6 km                                                                   | 957h 53min                                                                                       | 33 km/h            | 0.00 bar                        | 5.61                                    | 54878.7 km              | 957h 53m              |
| 10                                                                                                    | ABS control                               | 2892.0 km                                                                    | 52h 43min                                                                                        | 7 km/h             | 0.00 bar                        | 1381                                    | 2892 1 km               | 52h 43m               |
| 11                                                                                                    | RSS test braking acti.                    | 57467.7 km                                                                   | 998h 42min                                                                                       | 30 km/h            | 0.00 <sub>bar</sub>             | 6.71                                    | 57467.8 km              | 998h 42m              |
| 12                                                                                                    | RSS test braking acti                     | 58057.3 km                                                                   | 1008h 58min                                                                                      | 32 km/h            | 0.00 <sub>bar</sub>             | 6.11                                    | 58057.3 km              | 1008h 58m             |
| 13                                                                                                    | RSS test braking acti                     | 58062.1 km                                                                   | 1009h 07min                                                                                      | 35 km/h            | $0.00$ bar                      | 6.11                                    | 58062.1 km              | 1009h 07n             |
| 14                                                                                                    | RSS test braking ach                      | <b>SECI2 6 km</b>                                                            | 1014h 18mm                                                                                       | 48 km/h            | 0.00 bar                        | 9.71                                    | <b>SRTP 6 km</b>        | 1014b 18g             |
| 15                                                                                                    | RSS test braking acti.                    | 58939.4 km                                                                   | 1024h 37min                                                                                      | 47 km/h            | 0.00 bar                        | 9.21                                    | 58939.4 km              | 1024h 37m             |
| 16                                                                                                    | Warning lamp on                           | 3430.8 km                                                                    | 61h 32min                                                                                        | 2 km/h             | 0.00 <sub>bar</sub>             | 3.1 <sub>t</sub>                        | 3430.8 km               | 61h 32m               |
| 17                                                                                                    | Warning lamp on                           | 3430.9 km                                                                    | 61h 32min                                                                                        | 4 km/h             | 1.00 bar                        | $\cdots$                                | 3430.9 km               | 61h 38m               |
| 18                                                                                                    | RSS test braking acti                     | 59052.8 km                                                                   | 1026h 13mm                                                                                       | 23 km/h            | $0.00$ bar                      | 8.71                                    | 59052.9 km              | 1026h 13m             |
| 19                                                                                                    | Warning lamp on                           | 4064.3 km                                                                    | 73h 25mm                                                                                         | 14 km/h            | 0.00 bar                        | 511                                     | 4064 3 km               | 73h25n                |
| 20                                                                                                    | <b>RSS test braking acti.</b>             | 59124.5 km                                                                   | 1027h 17min                                                                                      | 44 km/h            | 0.00 bar                        | 871                                     | 59124.5 km              | 1027h 17m             |
| 21                                                                                                    | Warning lamp on                           | 4718.0 km                                                                    | 84h 45min                                                                                        | 6 km/h             | 0.00 <sub>bar</sub>             | 3.11                                    | 4718.1 km               | 84h 45m               |
| 22                                                                                                    | Warning lamp on                           | 5342.8 km                                                                    | 95h 57min                                                                                        | 18 km/h            | 0.00 <sub>bar</sub><br>1.85 bar | 2.61                                    | 5342 8 km               | 95h 57n               |
| 23<br>24                                                                                                    | Warning lamp on                           | 5342.9 km<br>59126.9 km                                                      | 95h 57min<br>1027h 41mm                                                                          | 13 km/h            | 0.00 bar                        | 3.11                                    | 5342.9 km               | 95h57n                |
| 25                                                                                                    | RSS test braking acti.<br>Warning lamp on | 6026.4 km                                                                    | 107h 14min                                                                                       | 39 km/h<br>14 km/h | 0.00 bar                        | 12.81<br>3.11                           | 59126.9 km<br>6026.7 km | 1027h 41m<br>107h 16m |
| 26                                                                                                    | RSS test braking acti                     | 59342.1 km                                                                   | 1030h 33min                                                                                      | 37 km/h            | 0.00 <sub>bar</sub>             | 13.3t                                   | 59342.1 km              | 1030h 33m             |
| 27                                                                                                    | RSS test braking acti                     | 59923.9 km                                                                   | 1040h 08min                                                                                      | 36 km/h            | 0.00 <sub>bar</sub>             | 10.81                                   | 59924.0 km              | 1040h 08n             |
| 28                                                                                                    | Warning lamp on                           | 6704.4 km                                                                    | 118h 32mm                                                                                        | 16 km/h            | $0.00$ bar                      | 2.61                                    | 6704.7 km               | 118h 33m              |
| 29                                                                                                    | Warning lamp on                           | 7918.4 km                                                                    | 1.39h 5.3min                                                                                     | 10 km/h            | $0.00$ bar                      | 511                                     | 7918.6 km               | 139h 16m              |
| 30                                                                                                    | ABS control                               | 7982.6 km                                                                    | 141h 49min                                                                                       | 1 km/h             | 7.20 bar                        | 4.11                                    | 7982.6 km               | 141h 49m              |
| 31                                                                                                    | Warning lamp on                           | 8539.5 km                                                                    | 151h 11 <sub>min</sub>                                                                           | 9 km/h             | 0.00 <sub>bar</sub>             | 5.61                                    | 8540.1 km               | 151h 38m              |
| 32                                                                                                    | RSS test braking acti                     | 59964.2 km                                                                   | 1040h 40mm                                                                                       | 45 km/h            | $0.00$ bar                      | 10.81                                   | 59964.3 km              | 1040h 40m             |
| 33                                                                                                    | RSS test braking acti                     | 59905.0 km                                                                   | 1040h 58min                                                                                      | 45 km/h            | $0.00$ bar                      | 10.21                                   | 59905.0 km              | 1040h 50m =           |
|                                                                                                    |                                           |                                                                              |                                                                                                  |                    |                                 |                                         |                         |                       |

Gli eventi verificatisi durante la marcia vengono rappresentati in forma tabellare.

Grazie ad una funzione di filtraggio è possibile modificare l'indicazione in maniera tale da rappresentare soltanto singoli tipi di eventi.

Vengono visualizzati gli eventi seguenti:

- *ABS ctrl interventions (regolazioni ABS)*
- *RSS test brake actions (frenate di test RSS)*
- *RSS decelaration brakings (frenate di decelerazione RSS)*
- *Warning lamp on (spia d'avvertimento on)* (disponibile solo per TEBS E)
- *Brake pad worn (usura pastiglie)* (disponibile solo per TEBS E)
- *Tyre pressure too low (pressione pneumatici troppo bassa)* (disponibile solo per TEBS E)
- *GIO-FKA ( )* (FKA = ingresso analogico liberamente configurabile) funzione (disponibile solo per TEBS E)
- *GIO-FKD ( )* (FKD = ingresso digitale liberamente configurabile) funzione (disponibile solo per TEBS E)
- *Other (altro)* (disponibile solo per TEBS E)

 Per ogni evento sono disponibili informazioni dettagliate. Queste informazioni possono essere rappresentate (purché disponibili, altrimenti ..---") come:

- *Type (tipo di)* (evento)
- *Odometer reading (chilometraggio)* (all'inizio di un evento)
- *Operating hours/Date (ore di esercizio/data)* (all'inizio di un evento)
- *Speed (velocità)*
- *Control pressure (pressione di comando)*
- *Aggregate load (carico sull'aggregato)*
- *Kilometre reading (End) (chilometraggio (fine))* alla fine dell'evento
- *Opterating hours/Date (End) (ore di esercizio/data (fine))* alla fine dell'evento

### **7.5 Guarnizione d'attrito**

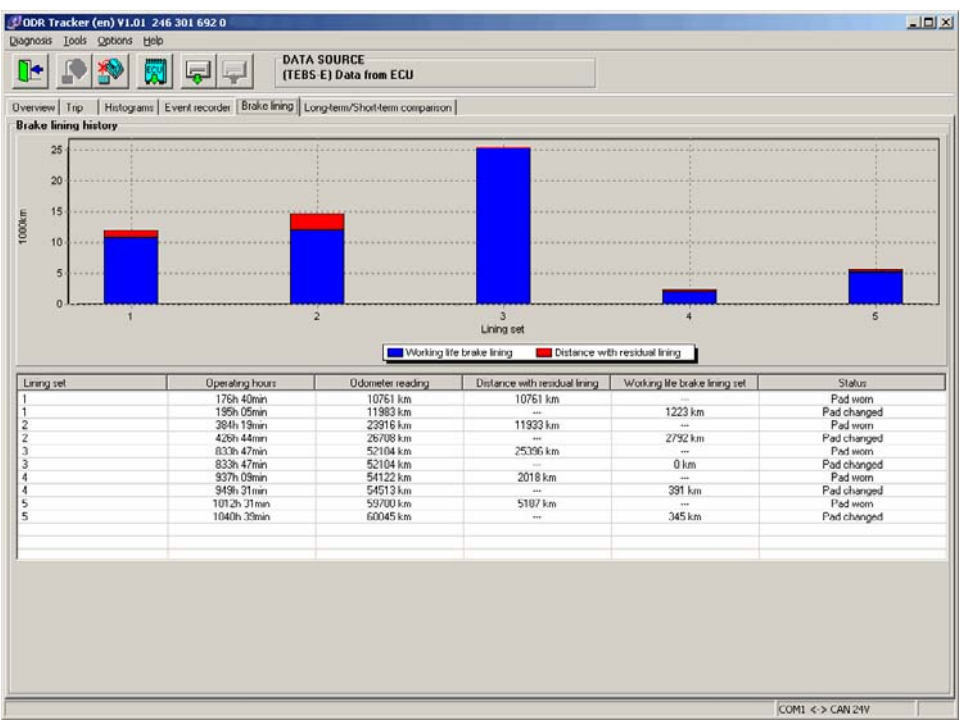

#### **Cronologia guarnizioni d'attrito**

Nella scheda *Brake Lining (Guarnizione d'attrito)* vengono rappresentati i 5 ultimi cambi documentati delle guarnizioni d'attrito.

In forma tabellare qui viene indicato a quale chilometraggio ossia dopo quante ore d'esercizio le guarnizioni d'attrito sono state riconosciute come usurate ossia sostituite. In base a questi dati è possibile rilevare e quindi visualizzare i tempi di inattività e di marcia con lo spessore residuo.

In una rappresentazione grafica viene indicato il tempo di inattività e di marcia con lo spessore residuo della guarnizione d'attrito di ogni set.

### **7.6 Confronto a lungo/breve termine**

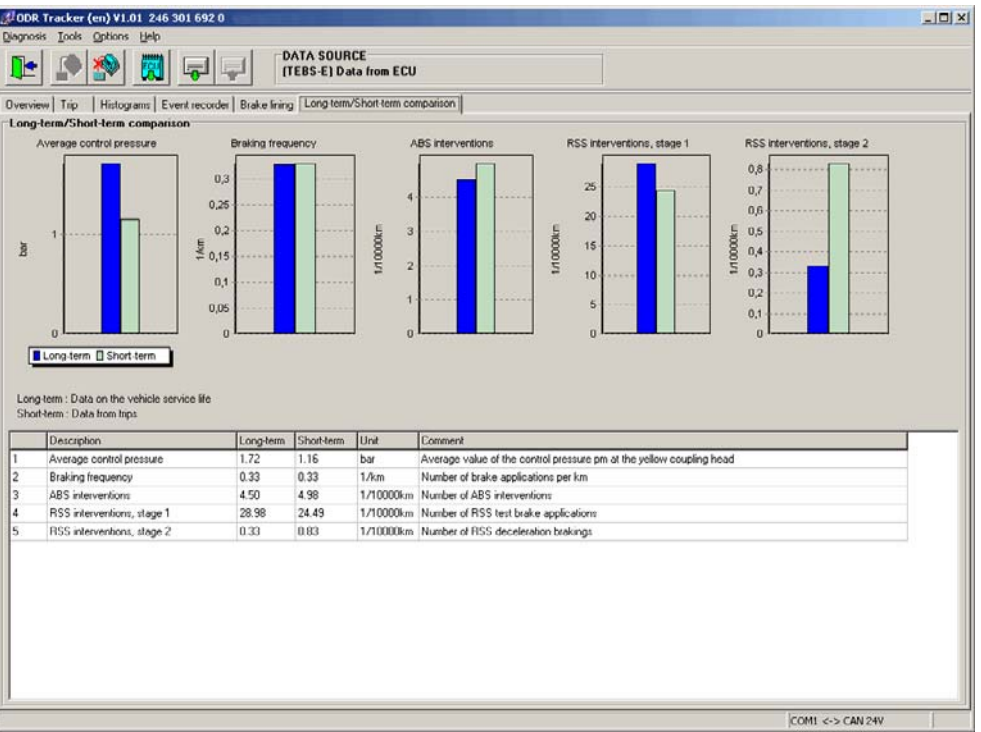

Nella scheda *Long-/Short-term comparison (Confronto lungo/breve termine)* viene eseguito un confronto dei dati a lungo termine (tutta la durata della centralina ECU) con i dati a breve termine (periodo di registrazione della memoria trip).

Vengono rappresentati i seguenti valori, in forma tabellare e grafica:

- *Average control pressure (Pressione di controllo media)*
- *Braking frequency (Frequenza di frenata)*
- *ABS interventions (interventi ABS)*
- *RSS interventions, stage 1 (interventi RSS, stage)*
- *RSS interventions, stage 2 (interventi RSS, stage 2)*

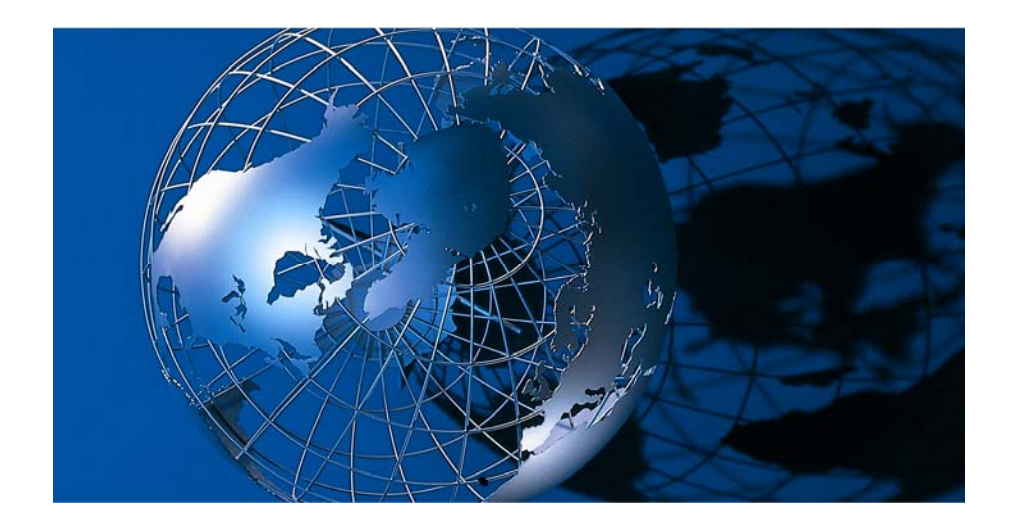

WABCO Vehicle Control Systems,è uno dei leader mondiali nella produzione di sistemi elettronici per il controllo della frenatura, della stabilità veicolo, delle sospensioni e della trasmissione per veicoli commerciali pesanti. Tra i propri clienti WABCO annovera i maggiori costruttori mondiali di veicoli commerciali, di rimorchi e di autobus. Fondata negli Stati Uniti nel 1869 con il nome di Westinghouse Air Brake Company, WABCO è stata rilevata

dall'American Standard nel 1968 ed è stata scorporata nel 2007. Con sede a Bruxelles, Belgio, WABCO impiega attualmente circa 7700 dipendenti presenti in 31 paesi in tutto il mondo. Nel 2007 il fatturato totale di WABCO è stati di 2.4 miliardi di dollari. Wabco è una Società di capitali indipendente quotata alla Borsa di New York con il simbolo WBC.

**www.wabco-auto.com** 

# WABCO